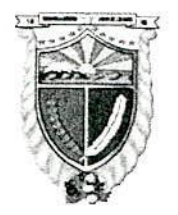

Gobierno Autónomo Descentralizado

Gobierno Autónomo Descentralizado *II AMPLICAR 120 15*<br>DIRECCIÓN ADMINISTRATIVA *I* Algil<sup>2015</sup>

Guaranda, 21 de enero del 2015 Of. 035, CP, GADCG

*~. Phl¿* ~'1,*~~/'.J"*

Doctor. *Jug. Menz / La* Doctor.<br>Edgar Mora Chaves *† J<sub>e</sub> († 19*22) DIRECTOR ADMINISTRATIVO DEL GADC-GUARANDA *fuver eoordinar froge po*<br>Presente. //<br>*Presente.* // Presente.<br>Presente.<br>De mi consideración

Adjunto al presente se servirá encontrar los procesos Adjudicados y finalizados dentro del Portal Institucional del SERCOP, en lo que se refiere a Bienes, Servicios, Obras y Consultoría, realizados durante el período Mayo - Diciembre del 2014, como también lo requerido verbalmente por el ng. Jimmy Mena, adjunto 5 fojas útiles.

Particular que informo y entrego a usted para los fines pertinentes.

Atentamente,

Leda. Diana Alarcon

Servidora Municipal

,. "  $ATP_{\rm e}$  $=$   $\epsilon$ ,  $\epsilon$ 

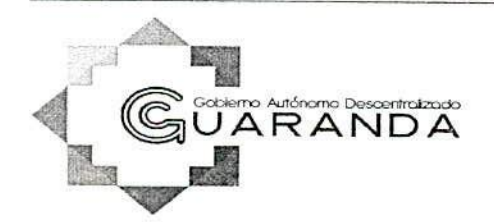

Dirección: Convención de 1884 No. 1018 y García Moreno Teléfono: (03) 2980321- (03) 2981643 [E-mail:alca!diagda@gmail.com](mailto:E-mail:alca!diagda@gmail.com)

[www.guaranda.gob.ec](http://www.guaranda.gob.ec)

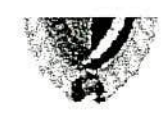

#### Gobierno Autónomo Descentralizado

028, del 15 de enero del 2015, suscrito por la Lic. Diana Alarcón Calero, Servidora Municipal, los cuadros impresos del listado de planes anualesde contratación sin ESIGEP.

**Artículo** Tercero.- Comuníquese a la persona encargado del manejo del portal www.compraspublicas.gov.ec publique la resolución en el sistema.

**Artículo** Cuarto.- Comuníquese de este hecho a los Directores de Obras Públicas, Planificación, Financiero, Administrativo, Gestión Ambiental. Cultura, Comunicación, Talento Humano y procuraduría Sindica.

Dado y suscrito en el despacho de la Alcaldía del GAD del cantón Guaranda a los quince días del mes de enero dos mil quince.

Cúmplase y publíquese. RAMSSES TORRES ESPINOSA Alcalde Elaboró: Patricio Yánez Revisado: Dr. Edgar Mora Anexo 23 fojas

RANDA

"'"

2012

Direction: Convención de 1884 No.1018 y García Moreno Telefonds: (03) 1980021- (03) 2961743  $-$  f-mail: alcoidiogdo a gélat.com

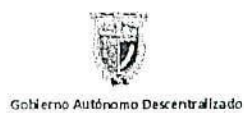

- 1,

## ERNO AUTÓNOMO DESCENTRALIZADO DEL ANTÓN GUARANDA

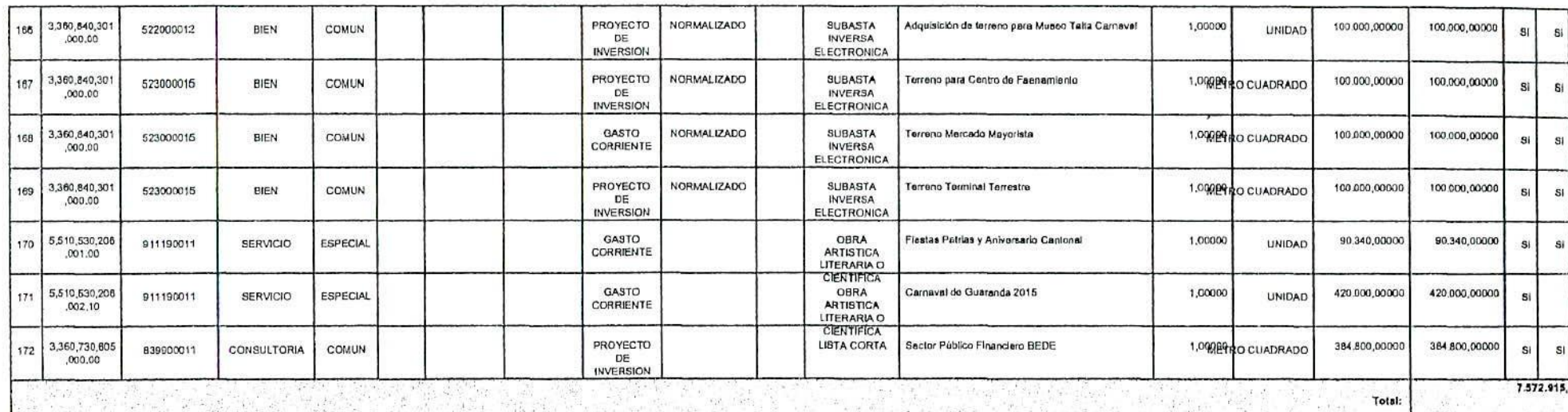

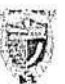

# **OIERNO AUTÓNOMO DESCENTRALIZADO DE CANTÓN GUARANDA**

Gobierno Autónomo Descentralizado

 $\frac{2}{6}$ 

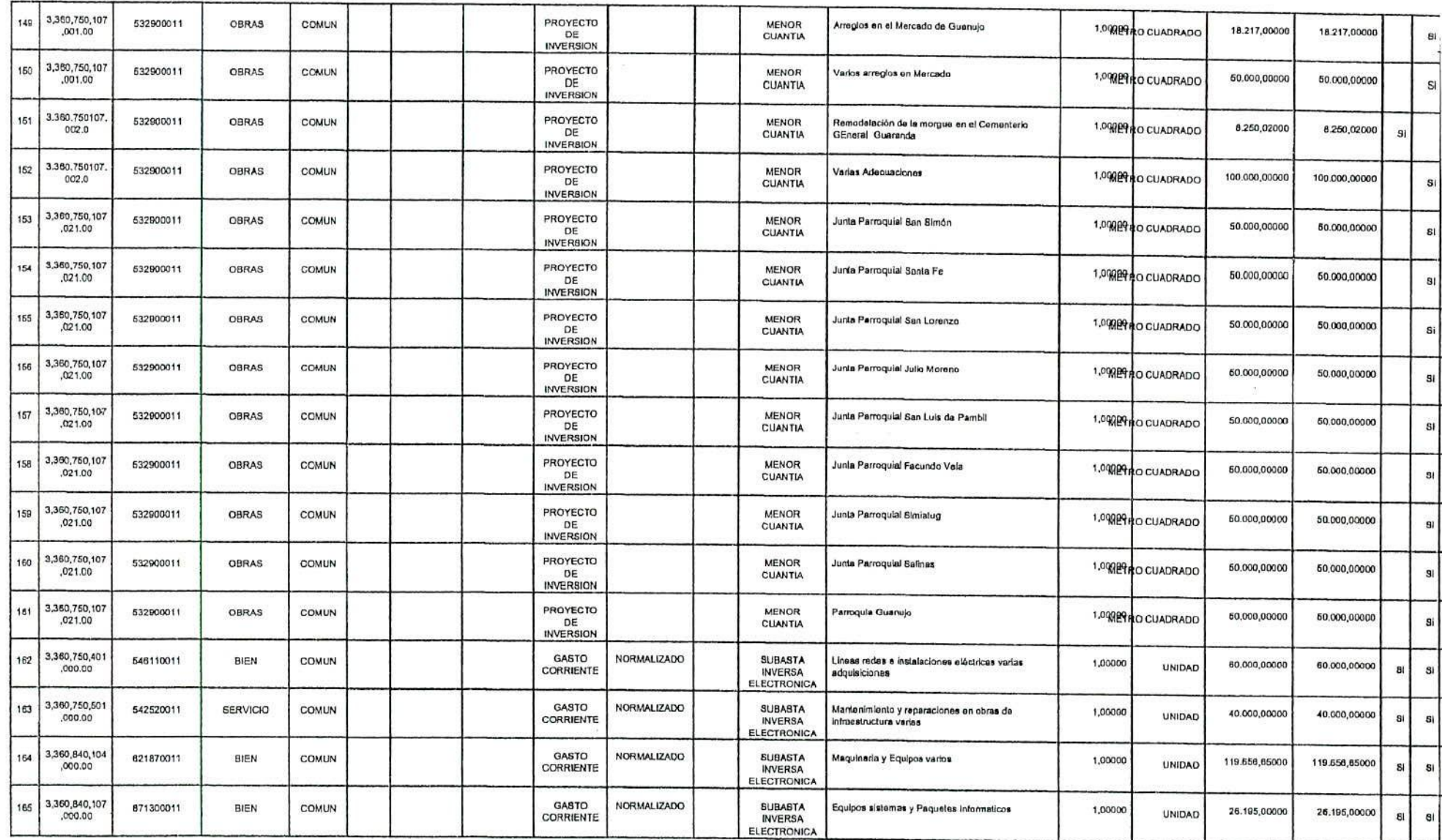

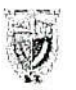

# ERNO AUTÓNOMO DESCENTRALIZADO DEL ANTÓN GUARANDA

Gobierno Autónomo Descentralizado

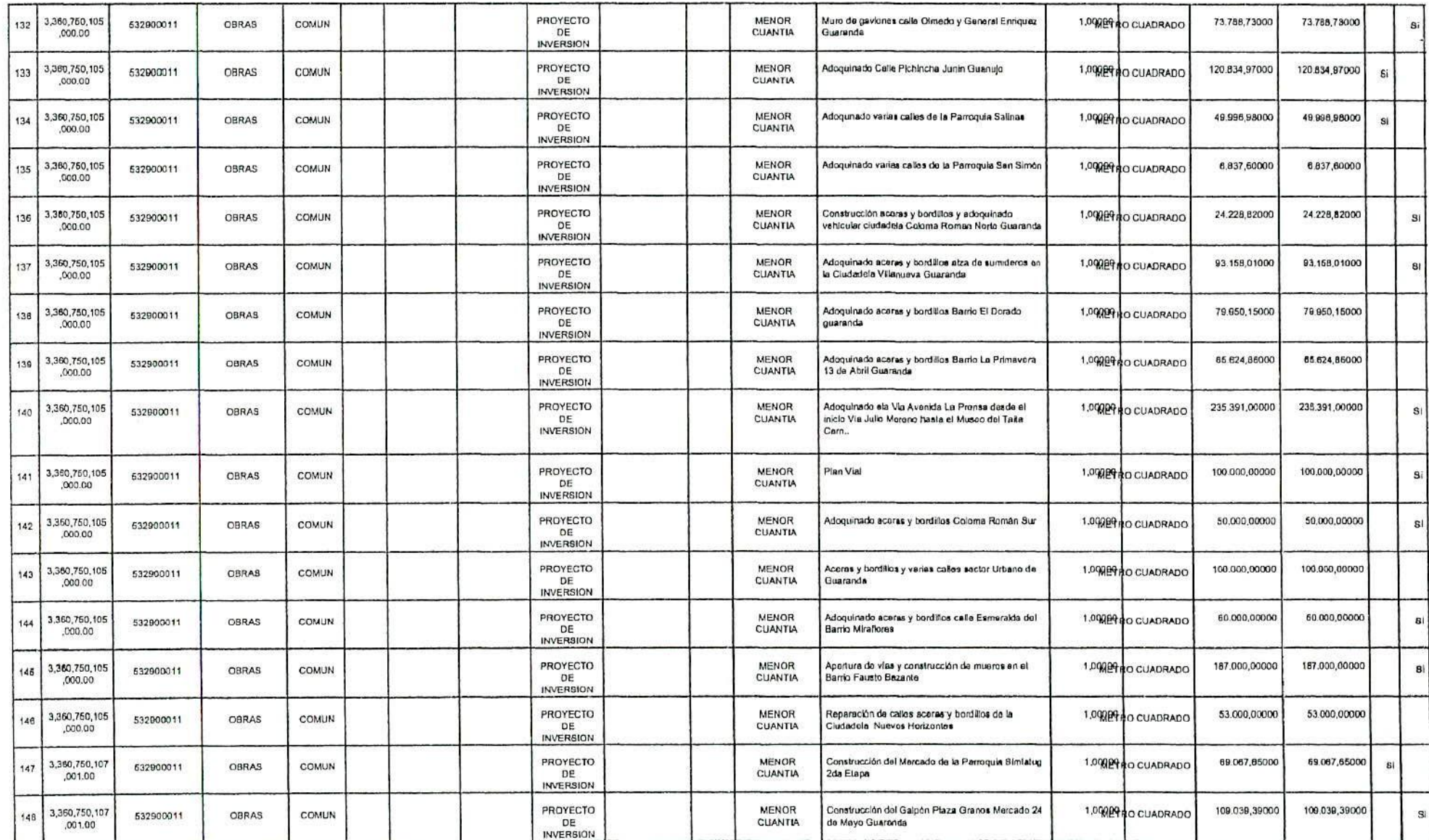

 $6 - 14$ 

Página 9/11

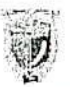

## **GUERNO AUTÓNOMO DESCENTRALIZADO DEL CANTÓN GUARANDA**

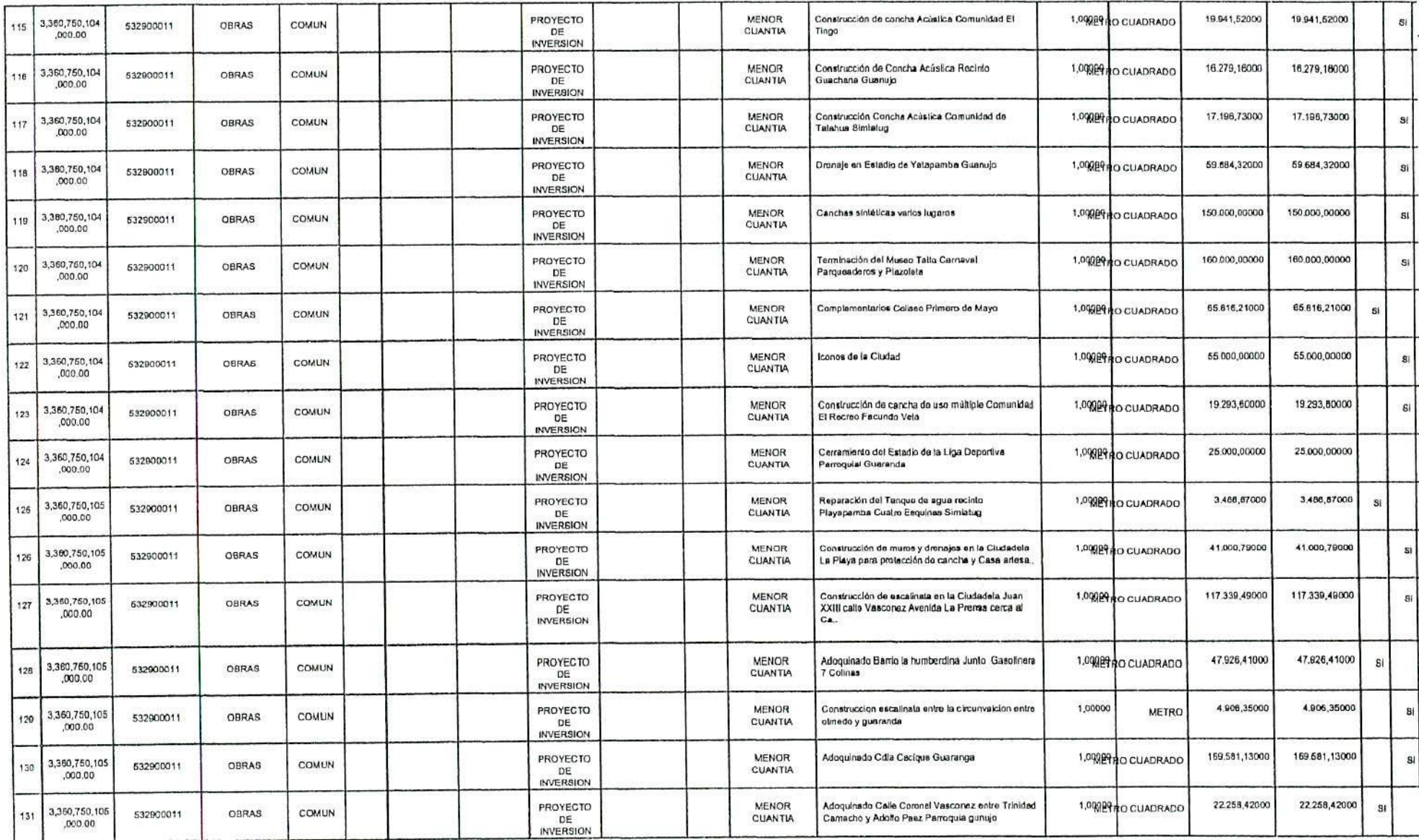

 $70 -$ 

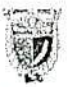

# **CONTERNO AUTÓNOMO DESCENTRALIZADO DEL CANTÓN GUARANDA**

Gobierno Autónomo Descentralizado

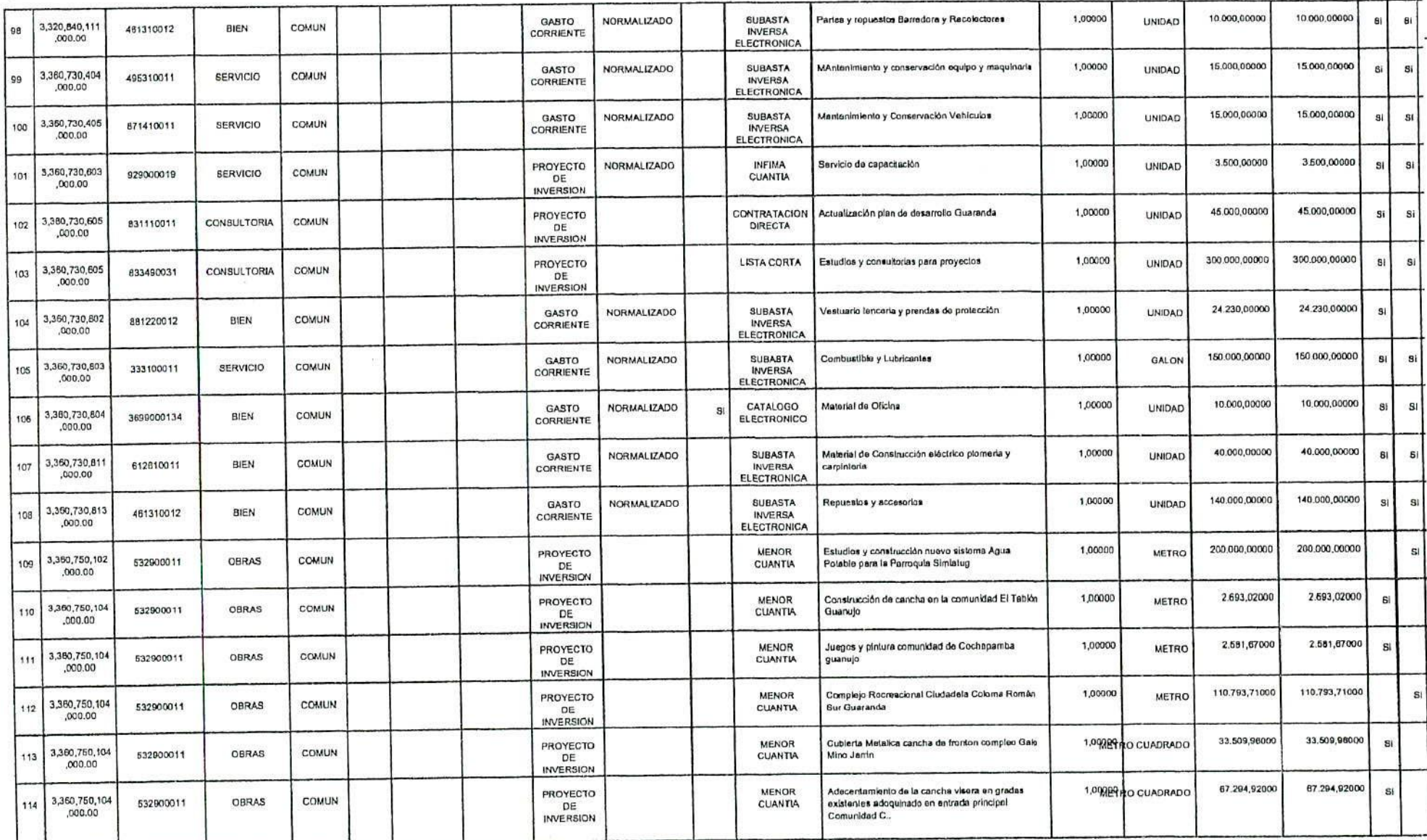

 $\zeta$ 

Página 7/11

 $\sim$ 

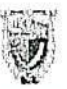

## ERNO AUTÓNOMO DESCENTRALIZADO DEL CANTÓN GUARANDA

Gobierno Autónomo Descentralizado

 $\frac{8}{3}$ 

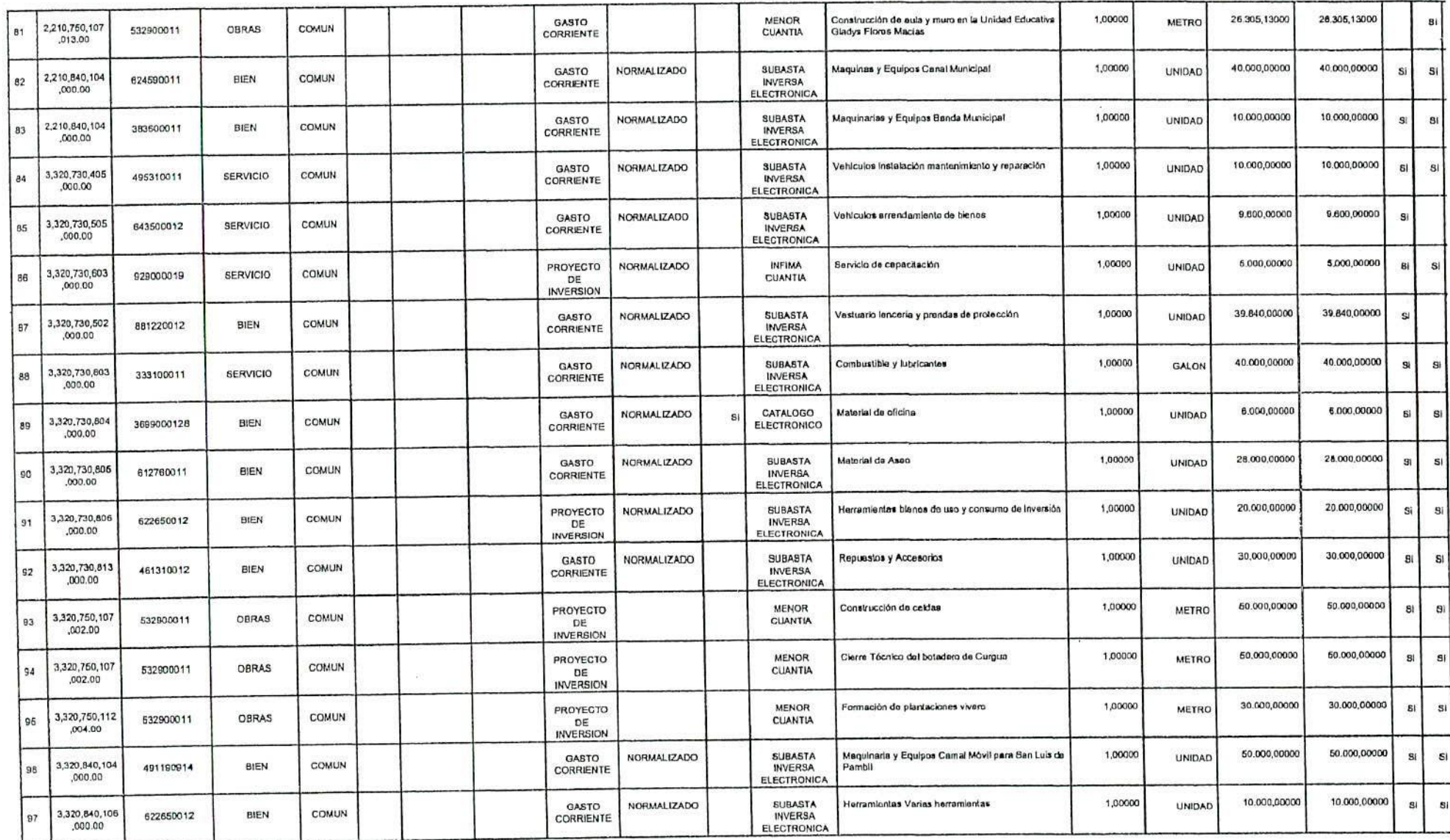

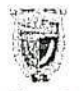

## **CONTERNO AUTÓNOMO DESCENTRALIZADO DEL CANTÓN GUARANDA**

Gobierno Autónomo Descentralizado

 $\tilde{t}$ 

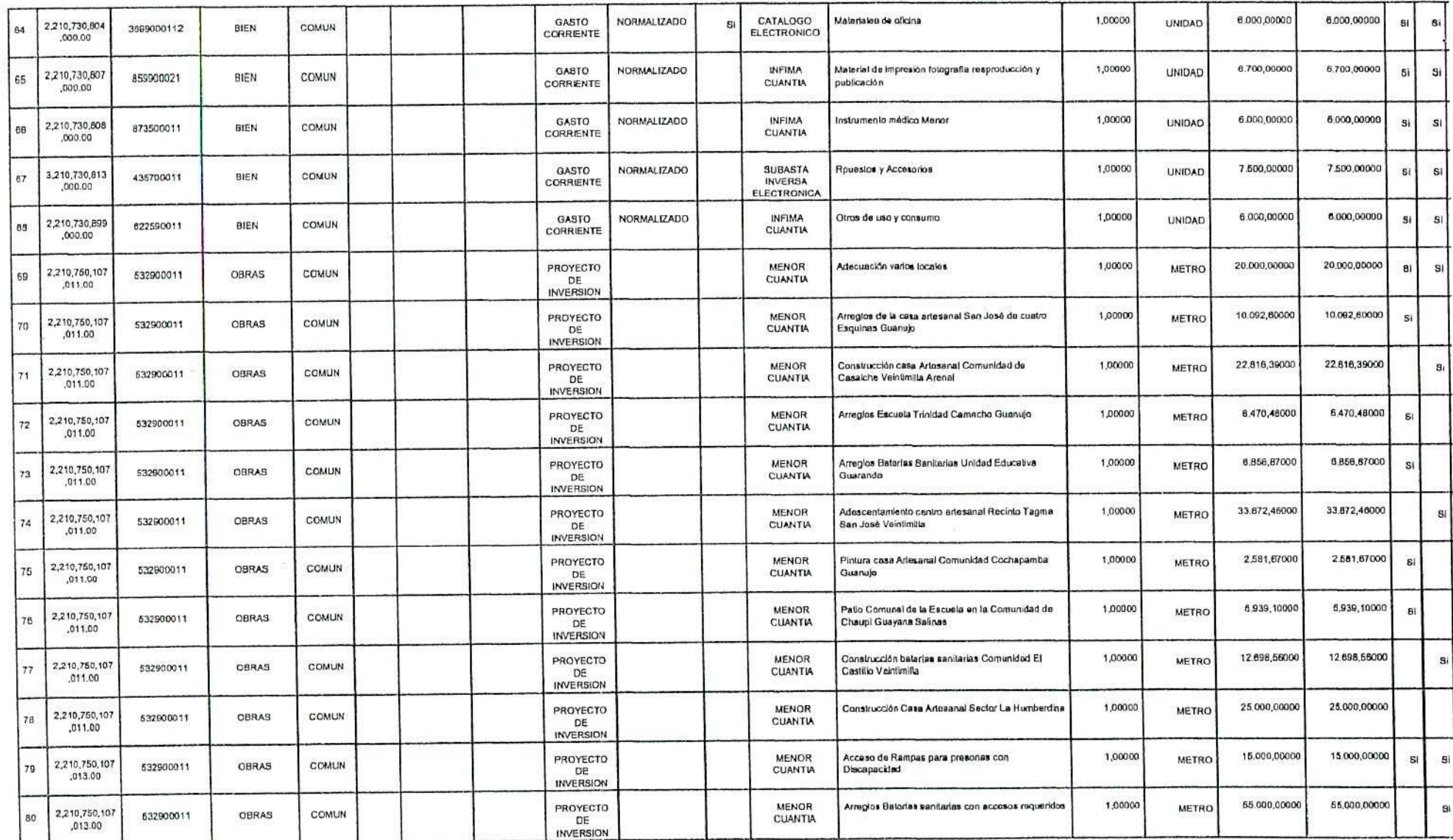

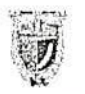

#### **GUSTERNO AUTONOMO DESCENTRALIZADO DEL GANTON GUARANDA**

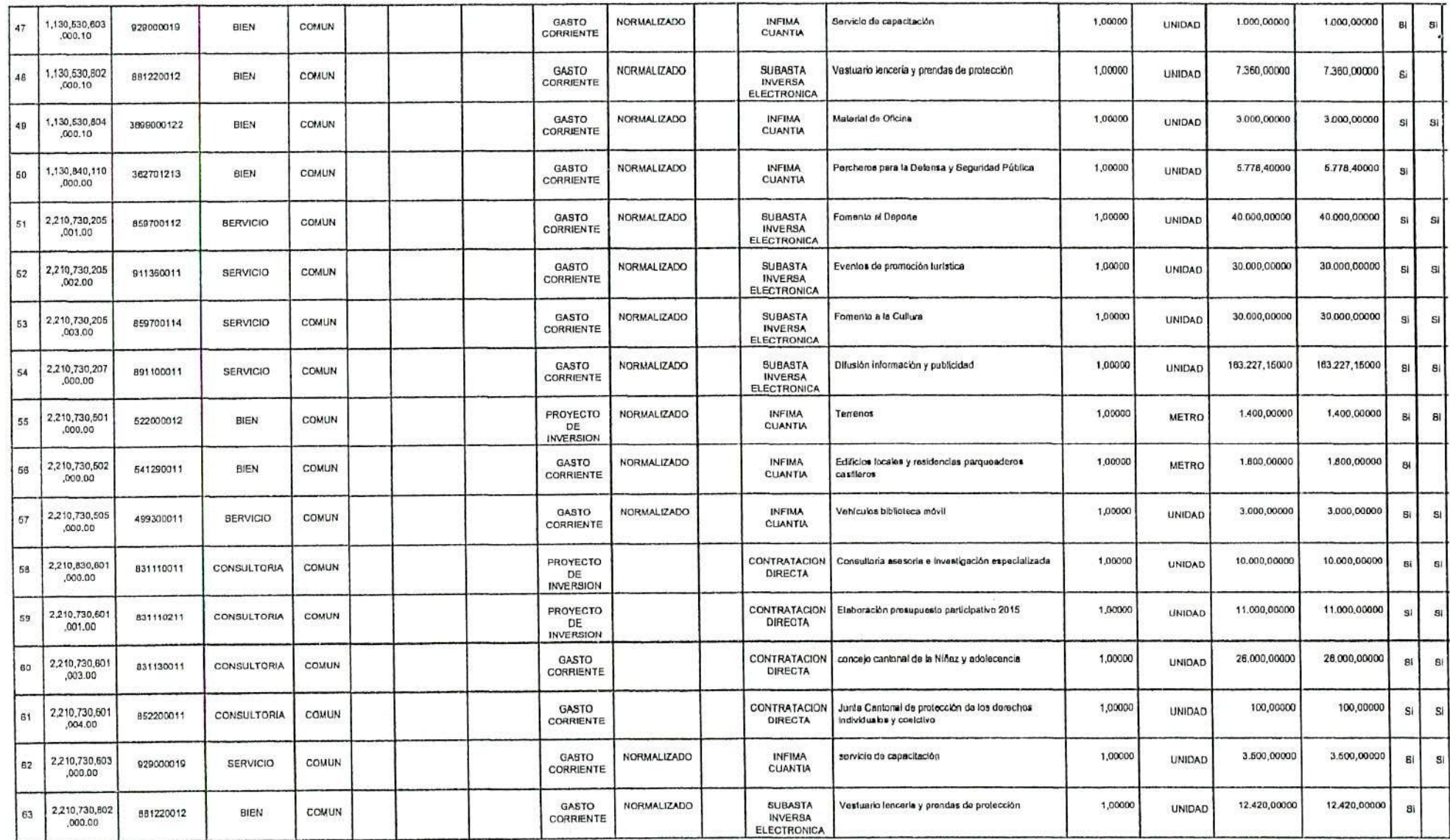

 $\mathcal{C}$ 

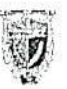

**CONTERNO AUTÓNOMO DESCENTRALIZADO DEL CANTÓN GUARANDA** 

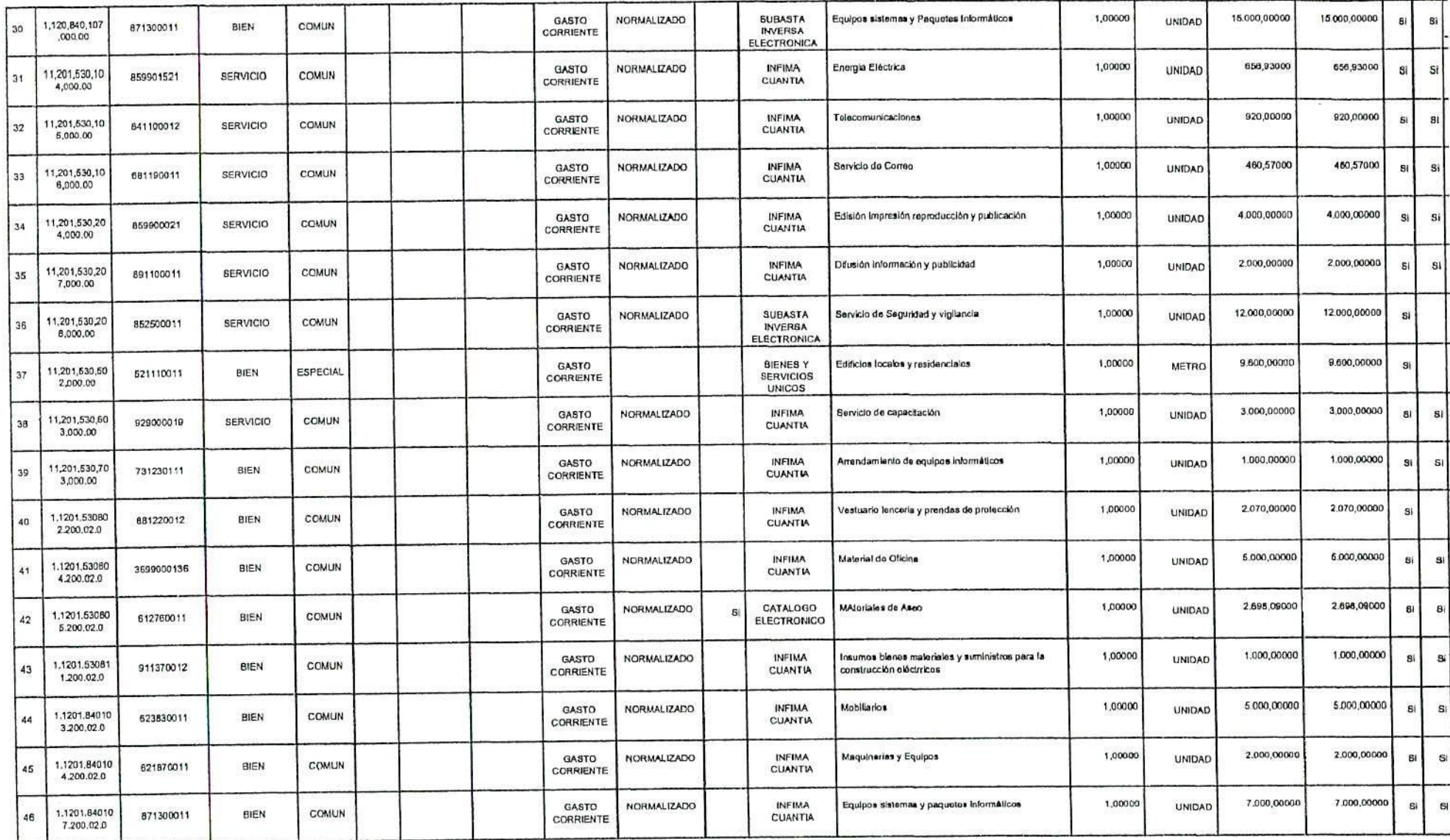

 $\check{\gamma}$ 

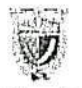

## **CONTRACTADO AUTÓNOMO DESCENTRALIZADO DEL CANTÓN GUARANDA**

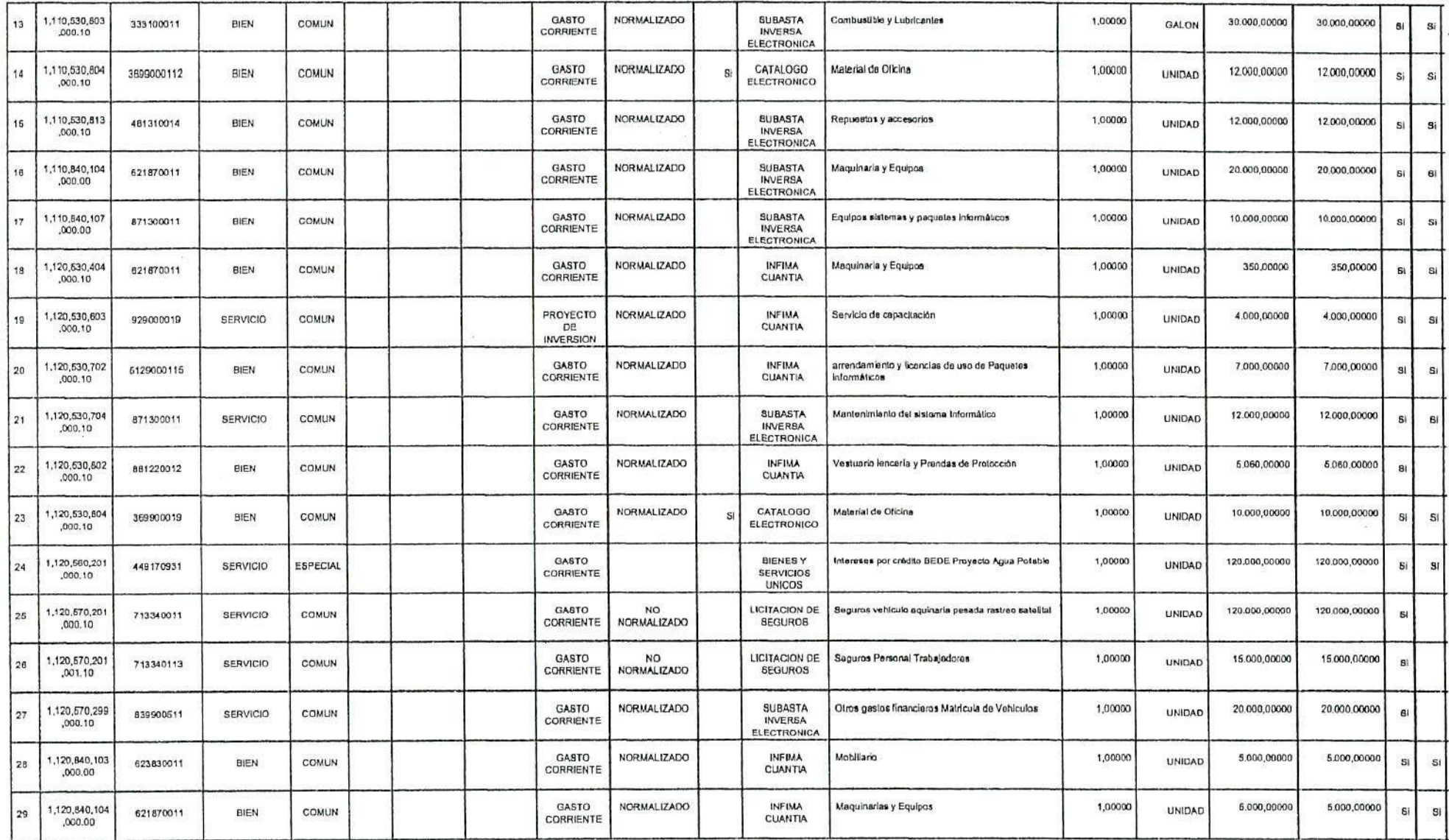

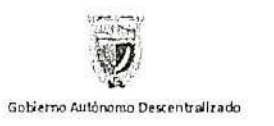

## GEERNO AUTÓNOMO DESCENTRALIZADO DEL CANTÓN GUARANDA

#### Institución: Ruc:

Gobierno Autónomo Descentralizado del Cantón Guaranda 0260000250001

Periodo fiscal:

 $\label{eq:2.1} \begin{array}{cccccccccc} \mathbf{1} & \mathbf{1} & \mathbf{1}$ 

2015

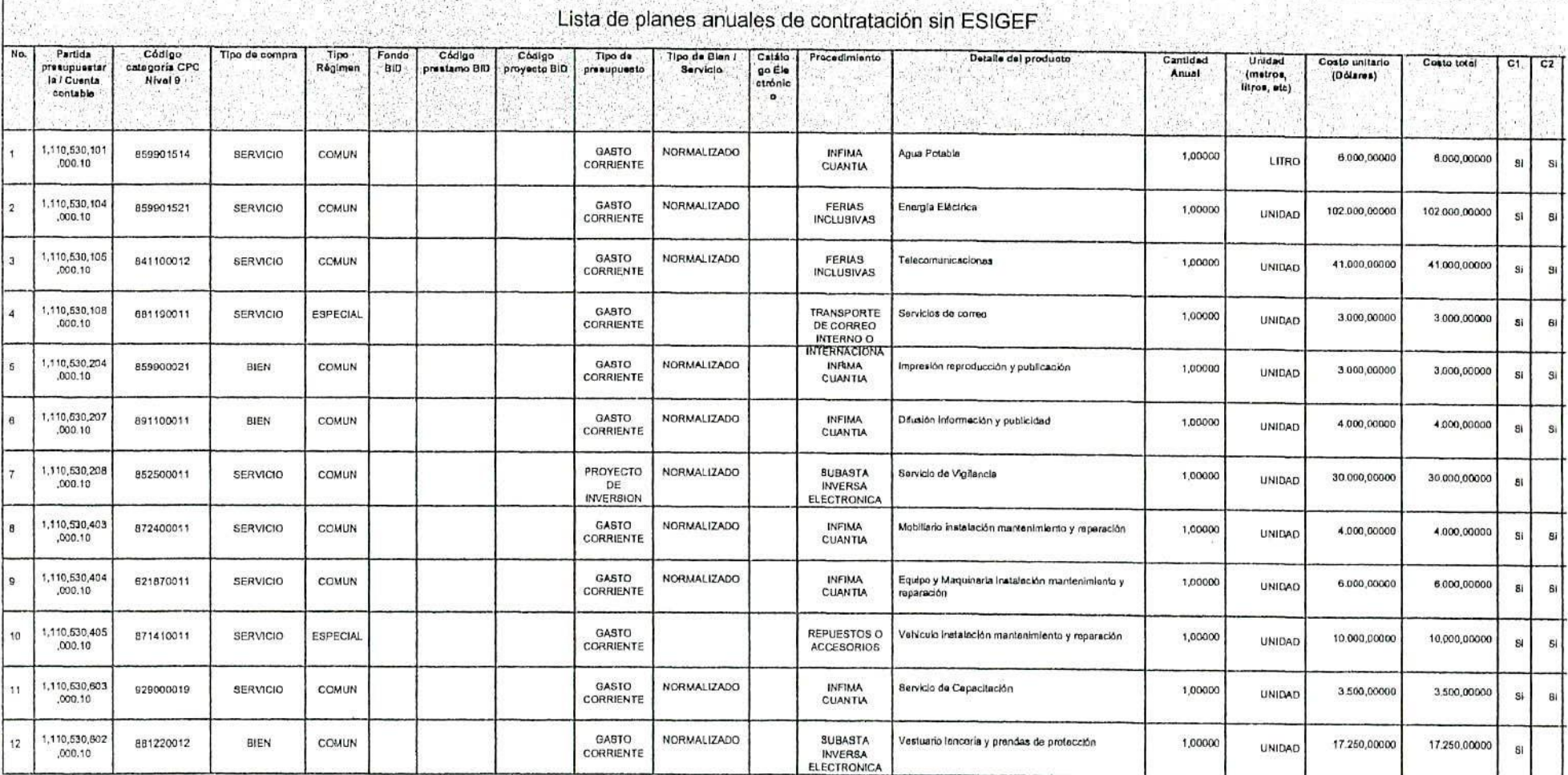

 $\sim$  $\mathcal{X}$